## **Video Play List: TE USB FX2 Firmware Recovery (Cypress tools)**

Further information is shown in the following video play lists.

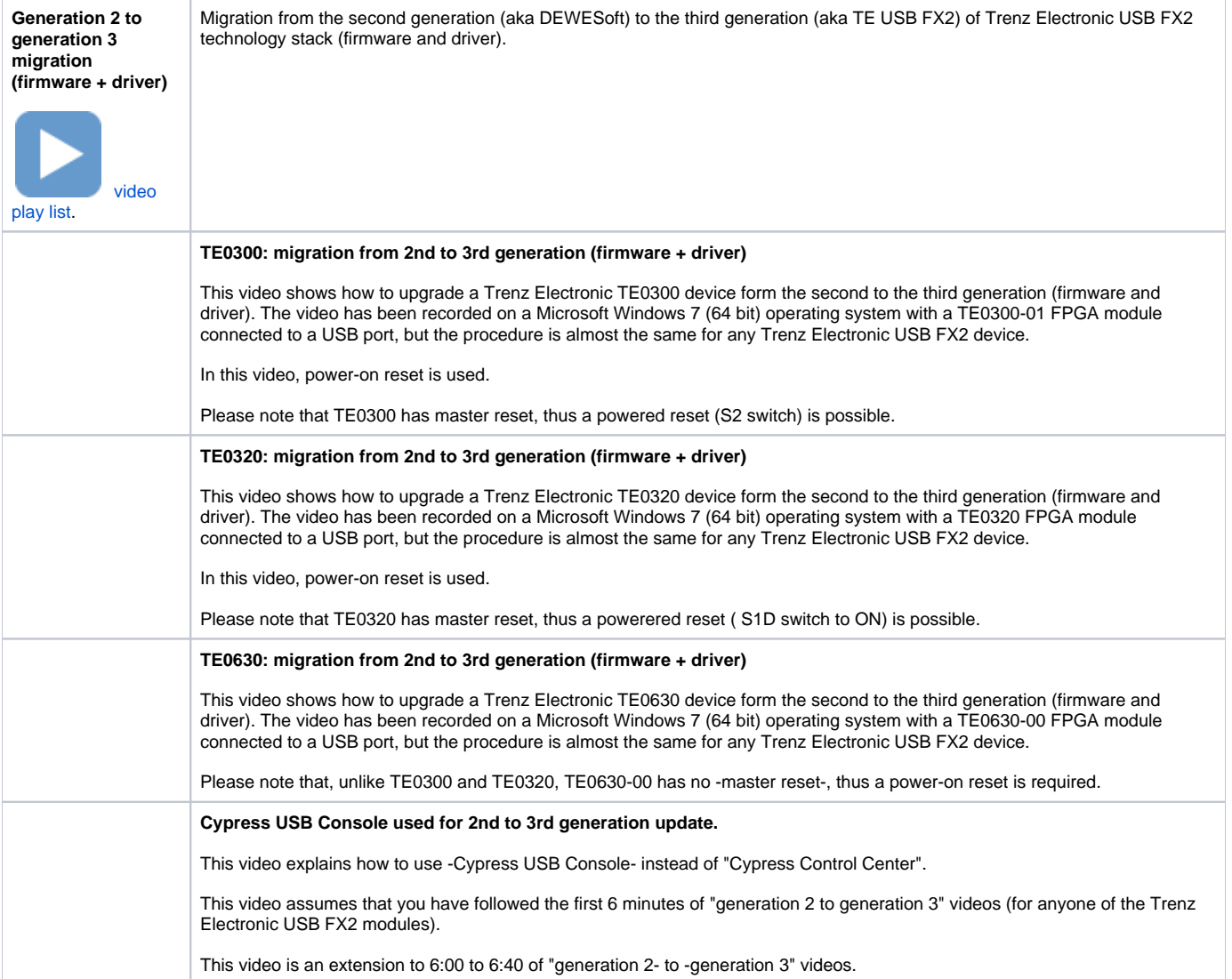